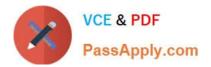

# 1Z0-1072-22<sup>Q&As</sup>

Oracle Cloud Infrastructure 2022 Architect Associate

# Pass Oracle 1Z0-1072-22 Exam with 100% Guarantee

Free Download Real Questions & Answers **PDF** and **VCE** file from:

https://www.passapply.com/1z0-1072-22.html

100% Passing Guarantee 100% Money Back Assurance

Following Questions and Answers are all new published by Oracle Official Exam Center

Instant Download After Purchase

100% Money Back Guarantee

- 😳 365 Days Free Update
- 800,000+ Satisfied Customers

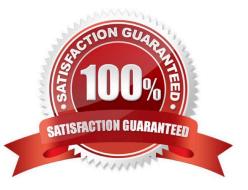

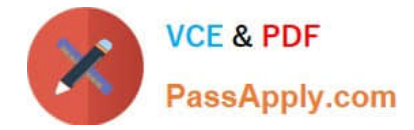

#### **QUESTION 1**

The Oracle Cloud Infrastructure Block Volume service lets you expand the size of block and boot volumes. Which three options below can you use to increase the size of your block volumes?

- A. Clone an existing volume to a new, larger volume
- B. You can only expand block volumes and not boot volumes
- C. Expand an existing volume in place with offline resizing
- D. Take a backup of your existing volume and restore from the volume backup to a larger volume
- E. Expand an existing volume in place with online resizing
- Correct Answer: ACD

The Oracle Cloud Infrastructure Block Volume service lets you expand the size of block volumes and boot

volumes. You have three options to increase the size of your volumes:

Expand an existing volume in place with offline resizing. See Resizing a Volume Using the Console for the

steps to do this.

Restore from a volume backup to a larger volume. See Restoring a Backup to a New Volume and

Restoring a Boot Volume.

Clone an existing volume to a new, larger volume. See Cloning a Volume and Cloning a Boot Volume.

#### **QUESTION 2**

Which statement is true about Oracle Cloud Identifiers (OCID)?

A. mytenancy.oc.ocid is a valid OCID.

B. If you delete a user, and them create a new user with the same name, the user will be considered a different user because of different OCIDs.

C. Users can customize OCIDs for all the resources in their compartments.

D. If you delete a user, and then create a new user with the same name, the new user will be assigned the exact same OCIDs as the system remembers.

Correct Answer: B

References:

# **QUESTION 3**

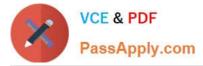

Which statement is true about a pre-authenticated request in Oracle Cloud Infrastructure Object Storage?

- A. You can create only 1, 000 pre-authenticated requests per bucket.
- B. You can create a pre-authenticated request only for public buckets.
- C. You cannot retire a pre-authenticated request before it expires.
- D. You cannot extend the expiration date on a pre-authenticated request.

#### Correct Answer: D

https://docs.cloud.oracle.com/iaas/Content/Object/Tasks/usingpreauthenticatedrequests.htm You can create an unlimited number of pre-authenticated requests. You can\\'t edit a pre-authenticated request. If you want to change user access options in response to changing requirements, you must create a new pre-authenticated request. URL: https://docs.cloud.oracle.com/iaas/Content/Object/Tasks/ managingbuckets.htm You can change a bucket\\'s access from public to private or from private to public. Changing the type of access doesn\\'t affect existing pre-authenticated requests still work.

# **QUESTION 4**

Which three methods can you use to manage Oracle Cloud Infrastructure services? (Choose three.)

- A. Oracle Cloud Infrastructure Desktop Client
- B. Oracle Cloud Infrastructure Console
- C. SSH or RDP
- D. Command-line Interface
- E. REST API

Correct Answer: BDE

https://docs.cloud.oracle.com/iaas/Content/GSG/Concepts/baremetalintro.htm

# **QUESTION 5**

You are the Solutions Architect of a large company and are tasked with migrating all your services to Oracle Cloud Infrastructure. As part of this, you first design a Virtual Cloud Network (VCN) with a public subnet and a private subnet. Then in order to provide Internet connectivity to the instances in your private subnet, you create an Oracle Linux instance in your public subnet and configure NAT on it. However, even after adding all related security list rules and routes in the Route Table, your private subnet instances still cannot connect to the Internet. Which action should you perform to enable Internet connectivity?

A. Disable "Source and Destination Check" on the VNIC of your Linux instance.

- B. There is no way that a private subnet can connect to the Internet.
- C. Create a Dynamic Routing Gateway (DRG) and route your private IP traffic to the DRG.
- D. Restart the NAT instance.

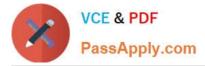

Correct Answer: A

https://docs.cloud.oracle.com/iaas/Content/Network/Tasks/managingVNICs.htm#Source/D By default, every VNIC performs the source/destination check on its network traffic. The VNIC looks at the source and destination listed in the header of each network packet. If the VNIC is not the source or destination, then the packet is dropped. If the VNIC needs to forward traffic (for example, if it needs to perform Network Address Translation (NAT)), you must disable the source/destination check on the VNIC. For instructions, see To update an existing VNIC. For information about the general scenario, see Using a Private IP as a Route Target.

Latest 1Z0-1072-22 Dumps 1Z0-1072-22 PDF Dumps 1Z0-1072-22 Study Guide